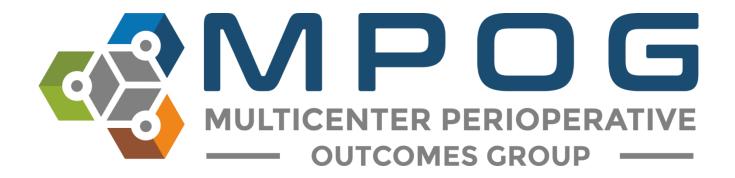

# Data Direct 2.1 Feature Updates

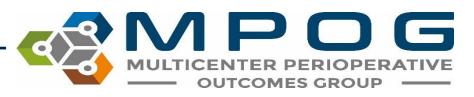

Last Updated: 1/19/2021

Contact: support@mpog.zendesk.com

#### Filtering data

- Users can now apply more granular filters.
- Each filter can be **individually selected** by clicking the **+** symbol to the right of the item name.
- Once added to the filtering algorithm, additional specifications, such as ranges or categories, may be added to the filter.

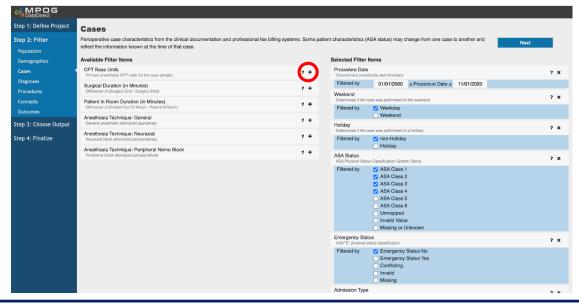

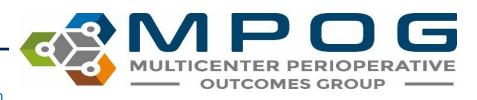

Contact: support@mpog.zendesk.com

### **Rearranging filters**

- Users can rearrange the order in which filters are applied to the cohort.
- Please note that individual **filters** are joined to one another using **"and"** logic. Therefore, cases must meet **all** filter criteria in sequential order to be included in the cohort.
- To rearrange the filter order, click on the **Rearrange Filters** button toward the bottom, right-hand side of the screen.

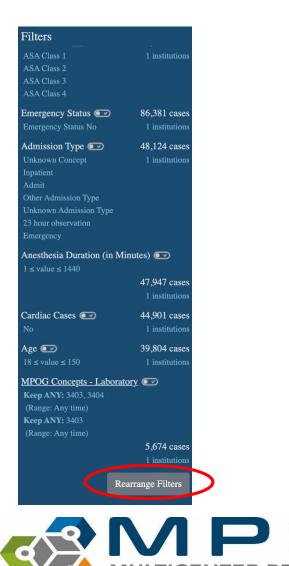

### Reordering a filter

- A filter can be rearranged by dragging and dropping the light blue bar or the \$\$ symbol located to the left of the filter name.
- Please note that any filter displayed with a lock (♠) and anchor (↓) cannot be reordered.

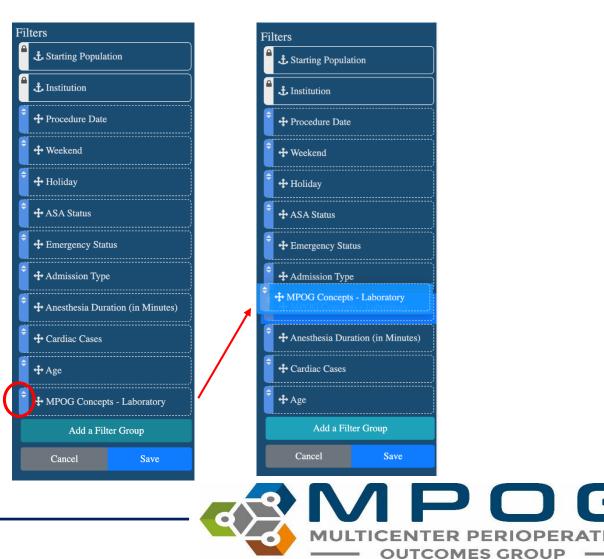

## Creating filter groups

- Users can also create filter groups to combine individual filters using "or" logic from within the Rearrange Filters screen.
- Cases meeting **any** of the criteria within a **filter group** are included in the cohort.
- To create a filter group, click the Add a Filter Group button at the bottom or drag and drop a filter (using the + symbol) next to another filter.
- Please note that any empty filter groups will be ignored.

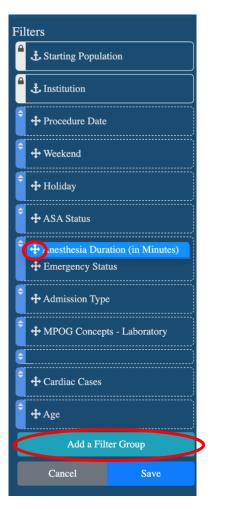

MULTICENTER PERIOPERATIVE OUTCOMES GROUP

Contact: support@mpog.zendesk.com

## Understanding filter groups vs. filters

• Below is an example to illustrate the difference between applying individual filters versus filter groups to a cohort.

This query uses individual filters to combine procedure text and procedure codes using "and" logic – cases need to meet both filter criteria to be included.

|   | Filters                              |                   |  |  |  |  |  |  |  |
|---|--------------------------------------|-------------------|--|--|--|--|--|--|--|
|   | Starting Population                  |                   |  |  |  |  |  |  |  |
|   | Perioperative Research Standard      |                   |  |  |  |  |  |  |  |
|   |                                      | 6,826,595 cases   |  |  |  |  |  |  |  |
|   |                                      | 59 institutions   |  |  |  |  |  |  |  |
|   | Institution 💌                        |                   |  |  |  |  |  |  |  |
|   | University of Michigan Health System |                   |  |  |  |  |  |  |  |
|   | , ,                                  | 645,309 cases     |  |  |  |  |  |  |  |
|   |                                      | 1 institutions    |  |  |  |  |  |  |  |
|   |                                      | 400 407           |  |  |  |  |  |  |  |
|   | Procedure Date 💌                     | 192,427 cases     |  |  |  |  |  |  |  |
|   | 01/01/2018 ≤ date                    | 1 institutions    |  |  |  |  |  |  |  |
| ) | Age 💽                                | 168,674 cases     |  |  |  |  |  |  |  |
|   | 18 ≤ value                           | 1 institutions    |  |  |  |  |  |  |  |
|   | Holiday 💽                            | 168,200 cases     |  |  |  |  |  |  |  |
|   | non-Holiday                          | 1 institutions    |  |  |  |  |  |  |  |
|   | ŕ                                    |                   |  |  |  |  |  |  |  |
|   | ASA Status 💽                         | 167,633 cases     |  |  |  |  |  |  |  |
|   | ASA Class 1                          | 1 institutions    |  |  |  |  |  |  |  |
|   | ASA Class 2                          |                   |  |  |  |  |  |  |  |
|   | ASA Class 3                          |                   |  |  |  |  |  |  |  |
| _ | ASA Class 4                          |                   |  |  |  |  |  |  |  |
| Γ | Procedure Text 💌                     | 959 cases         |  |  |  |  |  |  |  |
|   | Keep ANY: coronary                   | 1 institutions    |  |  |  |  |  |  |  |
| L | · · · · ·                            |                   |  |  |  |  |  |  |  |
| L | Procedure Codes 💽                    | 70 cases          |  |  |  |  |  |  |  |
| L | Keep ANY: Surg[33510]                | 1 institutions    |  |  |  |  |  |  |  |
|   |                                      | Rearrange Filters |  |  |  |  |  |  |  |
|   |                                      | Be meets          |  |  |  |  |  |  |  |

This query utilizes the filter group to combine procedure text and procedure codes using "or" logic – cases can meet either filter group criteria to be included.

| Filters                  |                                      |  |  |  |  |  |  |  |
|--------------------------|--------------------------------------|--|--|--|--|--|--|--|
| Starting Population      |                                      |  |  |  |  |  |  |  |
| Perioperative Research   | Perioperative Research Standard      |  |  |  |  |  |  |  |
|                          | 6,826,595 cases                      |  |  |  |  |  |  |  |
|                          | 59 institutions                      |  |  |  |  |  |  |  |
| Institution 💌            | Institution 📼                        |  |  |  |  |  |  |  |
| University of Michigan H | University of Michigan Health System |  |  |  |  |  |  |  |
|                          | 645,309 cases                        |  |  |  |  |  |  |  |
|                          | 1 institutions                       |  |  |  |  |  |  |  |
| Procedure Date 💌         | 192,427 cases                        |  |  |  |  |  |  |  |
| 01/01/2018 ≤ date        | 1 institutions                       |  |  |  |  |  |  |  |
| Age 💽                    | 168,674 cases                        |  |  |  |  |  |  |  |
| 18 ≤ value               | 1 institutions                       |  |  |  |  |  |  |  |
| Holiday 💽                | 168,200 cases                        |  |  |  |  |  |  |  |
| non-Holiday              | 1 institutions                       |  |  |  |  |  |  |  |
| ASA Status 💌             | 167,633 cases                        |  |  |  |  |  |  |  |
| ASA Class 1              | 1 institutions                       |  |  |  |  |  |  |  |
| ASA Class 2              |                                      |  |  |  |  |  |  |  |
| ASA Class 3              |                                      |  |  |  |  |  |  |  |
| ASA Class 4              |                                      |  |  |  |  |  |  |  |
| Any of the following     | 973 cases                            |  |  |  |  |  |  |  |
|                          | 1 institutions                       |  |  |  |  |  |  |  |
| Procedure Text 💌         | 959 cases                            |  |  |  |  |  |  |  |
| Keep ANY: coronary       | 1 institutions                       |  |  |  |  |  |  |  |
| Procedure Codes 💽        | ☑ 84 cases                           |  |  |  |  |  |  |  |
| Keep ANY: Surg[33510     | )] 1 institutions                    |  |  |  |  |  |  |  |
|                          | Rearrange Filters                    |  |  |  |  |  |  |  |
|                          |                                      |  |  |  |  |  |  |  |

### Finalizing query

- The Finalize step of the query process has been simplified to include only a single pop-up screen for capturing the filename, attestations and password for the file.
- Additionally, users can **edit or rerun a previously completed query** without having to make a copy of it.

|                                                                                                    | DataDirect            |                                                                                          |           |             |              |    |  |  |                  |
|----------------------------------------------------------------------------------------------------|-----------------------|------------------------------------------------------------------------------------------|-----------|-------------|--------------|----|--|--|------------------|
| Download Query Result                                                                                                    |                       | <b>Review</b> and                                                                        | Finalize  |             |              |    |  |  |                  |
| Only data from your institution will be included in the download. Data from other institutions requires formal PCRC approval.                            |                       | Here you can review your choices in detail and save documents relevant to your proposal. |           |             |              |    |  |  |                  |
|                                                                                                    |                       | Project ID:                                                                              | 6556      |             |              |    |  |  | Done: Re-run     |
| Name                                                                                                    | Step 3: Choose Output | Project Name:                                                                            | Covid     |             |              |    |  |  |                  |
| Covid                                                                                                    | Step 4: Finalize      | Query Mode:                                                                              | Research  |             |              |    |  |  | Download Package |
| on                                                                                                    |                       | Cohort Details                                                                           |           |             |              |    |  |  |                  |
|                                                                                                    |                       | Filter                                                                                   | Cases     | Patients    | Institutions |    |  |  |                  |
| ne                                                                                                    |                       | Population                                                                               | 6,785,580 | 4,307,87    | 75           | 59 |  |  |                  |
|                                                                                                    |                       | Starting Population                                                                      |           |             |              |    |  |  |                  |
| xisx                                                                                                    |                       | Population                                                                               | 103,429   | 66,719      |              | 1  |  |  |                  |
| Attestations                                                                                                    |                       | Institution                                                                              |           |             |              |    |  |  |                  |
|                                                                                                    |                       | Cases                                                                                    | 101,283   | 65,505      |              | 1  |  |  |                  |
| I confirm that my dataset meets the "minimum necessary standard" for requested PHI.                                                                      |                       | Procedure Date                                                                           |           |             |              |    |  |  |                  |
| I attest that I will NOT store my dataset on portable drives, or computers not approved/managed by my hospital, and will NOT remove password encryption. |                       | Cases                                                                                    | 93,364    | 61,631      |              | 1  |  |  |                  |
| □ I am responsible for protecting the privacy of the individuals' PHI contained my dataset throughout the life of my project.                            |                       | Weekend                                                                                  |           |             |              |    |  |  |                  |
| □ I agree to not disclose, transmit or share PHI outside my hospital and health system without appropriate approvals and agreements in place.            |                       | Cases                                                                                    | 92,898    | 61,392      |              | 1  |  |  |                  |
|                                                                                                    |                       | Holiday                                                                                  | 92,425    | 61,188      |              |    |  |  |                  |
| I understand that my activity on this tool will be audited.                                                                                              |                       |                                                                                          | 92,425    | 61,188      |              | 1  |  |  |                  |
| Please specify a password that can be used to regenerate your Excel file download.                                                                       |                       | ASA Status<br>Cases                                                                      | 86.381    | 57,930      |              |    |  |  |                  |
|                                                                                                    |                       | Emergency Status                                                                         | 00,301    | 57,550      |              | 1  |  |  |                  |
| Set Password                                                                                                    |                       | Cases                                                                                    | 48,124    | 36,125      |              | 1  |  |  |                  |
| Enter password                                                                                                    |                       | Admission Type                                                                           | 40,124    | 00,120      |              |    |  |  |                  |
|                                                                                                    |                       | Cases                                                                                    | 47,947    | 35,970      |              | 1  |  |  |                  |
| Retype password                                                                                                    |                       |                                                                                          | 47,047    | 00,010      |              |    |  |  |                  |
|                                                                                                    |                       |                                                                                          |           |             |              |    |  |  |                  |
|                                                                                                    |                       |                                                                                          |           |             |              |    |  |  | C                |
| Download Package Cancel                                                                                                    |                       |                                                                                          |           | <b>(२</b> ) |              |    |  |  |                  |
|                                                                                                    |                       |                                                                                          |           |             |              |    |  |  |                  |